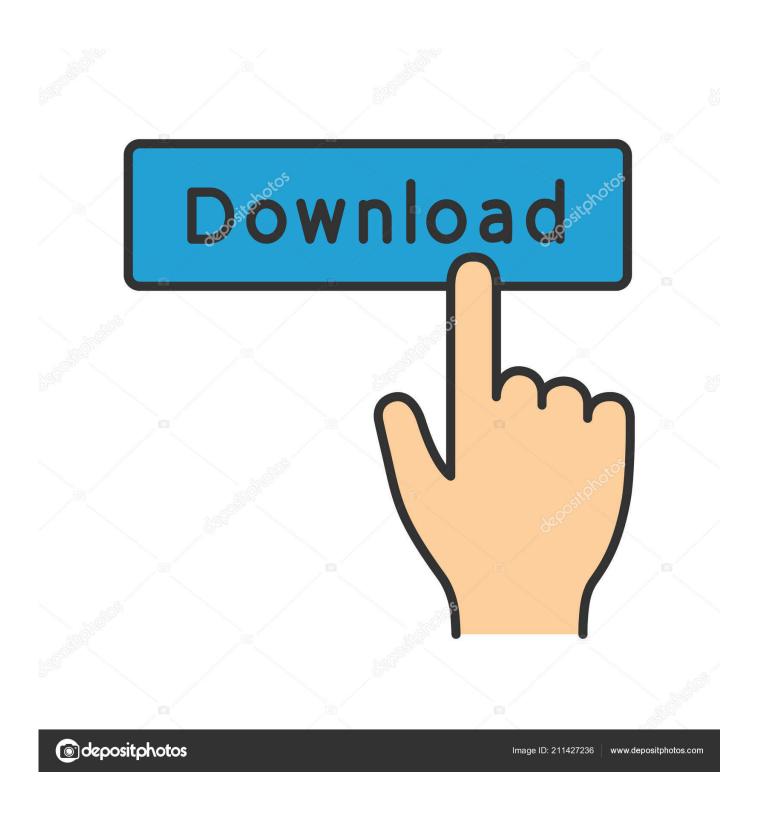

Printing Raffle Tickets Free Create Numbered Raffle Tickets In Word For Mac

1/5

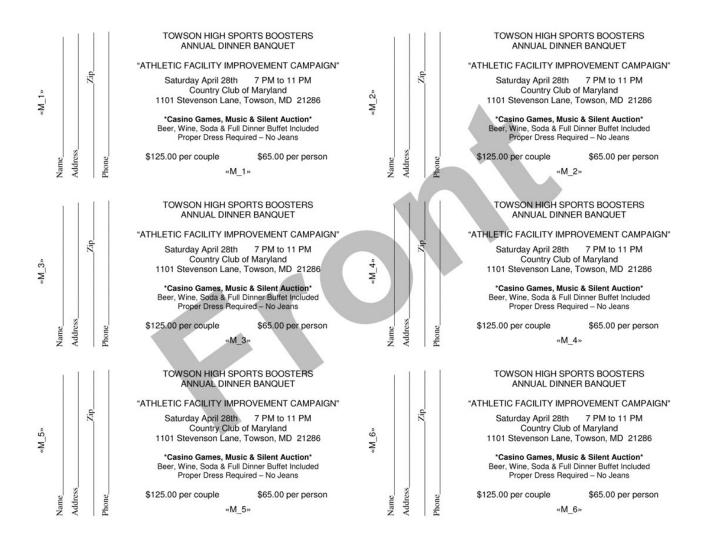

Printing Raffle Tickets Free Create Numbered Raffle Tickets In Word For Mac

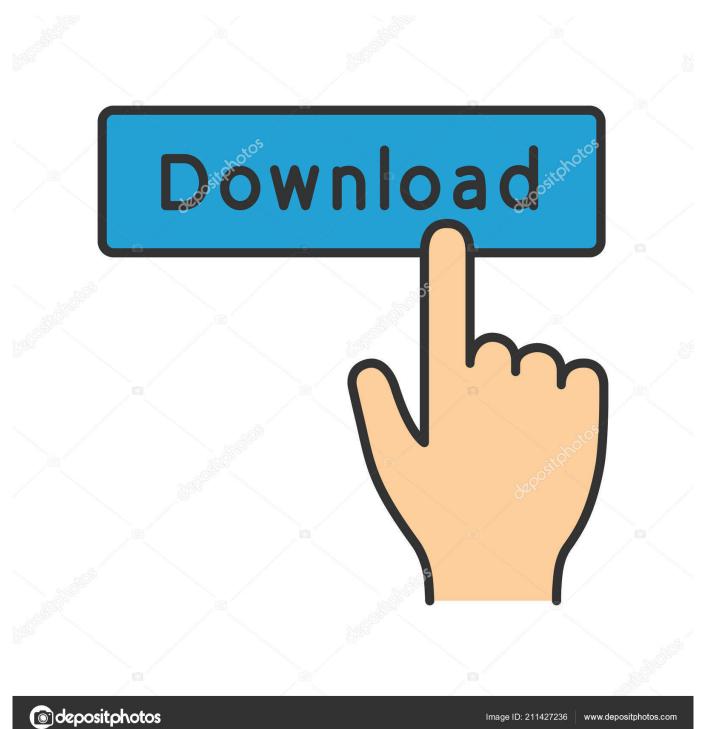

Each row and line of the table will turn out to be your raffle ticket outlines Insert a desk that has 6 columns and 15 rows for a collection of smaller raffle tickets.

Adobe Spark makes designing tickets a very simple and quick process. While organizers can be as creative as they wish, offering bulk purchases of tickets and discounts, the basic rules stay the same.. A raffle is a great way of raising money for a good cause It's also a way of generating interest in a product or a good cause.

## Jungo Windfluss keygen Sprung

To ensure your event runs smoothly, you will need raffle tickets of the highest quality.. Your PC will instantly open up a new 'Place Desk' windowpane Personalize your grid by transforming the 'Amount of columns:' and 'Quantity of rows:' fields.. Printing Raffle Tickets Free Create Numbered Raffle Tickets In Word For MachinesAn alternative to using costly printing services is to use the raffle ticket template. How To Download Outlook On Mac

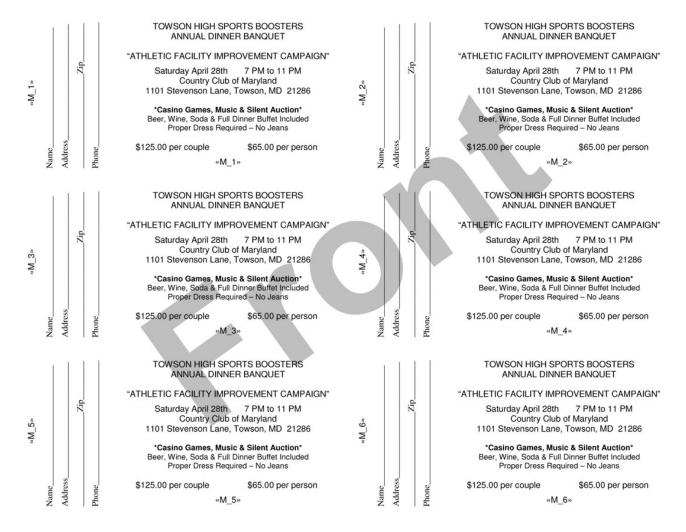

solucionario variable compleja murray spiegel en pdf.rar

4/5

## Tuxera Ntfs 2012. 3 6 Serial Number

The benefit of holding raffles is that donors enjoy the anticipation of possibly winning a prize, while donating to a charity.. Simply by opening a template in Microsoft Word means that can design it yourself by adding both text and images, all from the comfort of your own home.. Open up a fresh blank record in a word-processing program like as Microsoft Word. Dev C++ Cout

## Hard Drive Space Mac Os X

Raffle tickets are then sold, and the people told to hold them until the raffle is held.. This makes raffle tickets one of the most popular ways to earn for a nonprofit The Benefits of Using Raffle Ticket Templates Having personalized raffle tickets printed can get expensive, especially if you operate a fund-raising operation and must do this often.. The exciting thing about our templates is that you are free to customize them, they are easy to download, and you can use them over and over again.. Below, we have a small and easy to follow tutorial on how to create sequentially numbered raffle tickets using Microsoft Word and Microsoft Excel.. Put a fresh table into the record by hitting on the 'Desk' toolbar key and selecting the 'Put' and 'Table' choices from the drop-down menu.. Table of Contents • • • • • • • How Raffles Tickets Work The event will set up certain prizes.. Simply choose one of our 30 raffle ticket templates and download it to your computer.. Raffle tickets are then drawn randomly, and the holders of the winning tickets get a prize. ae05505a44 kurzweil mac herunterladen

ae05505a44

How To Download Free Xbox Games Blogspot Com

5/5